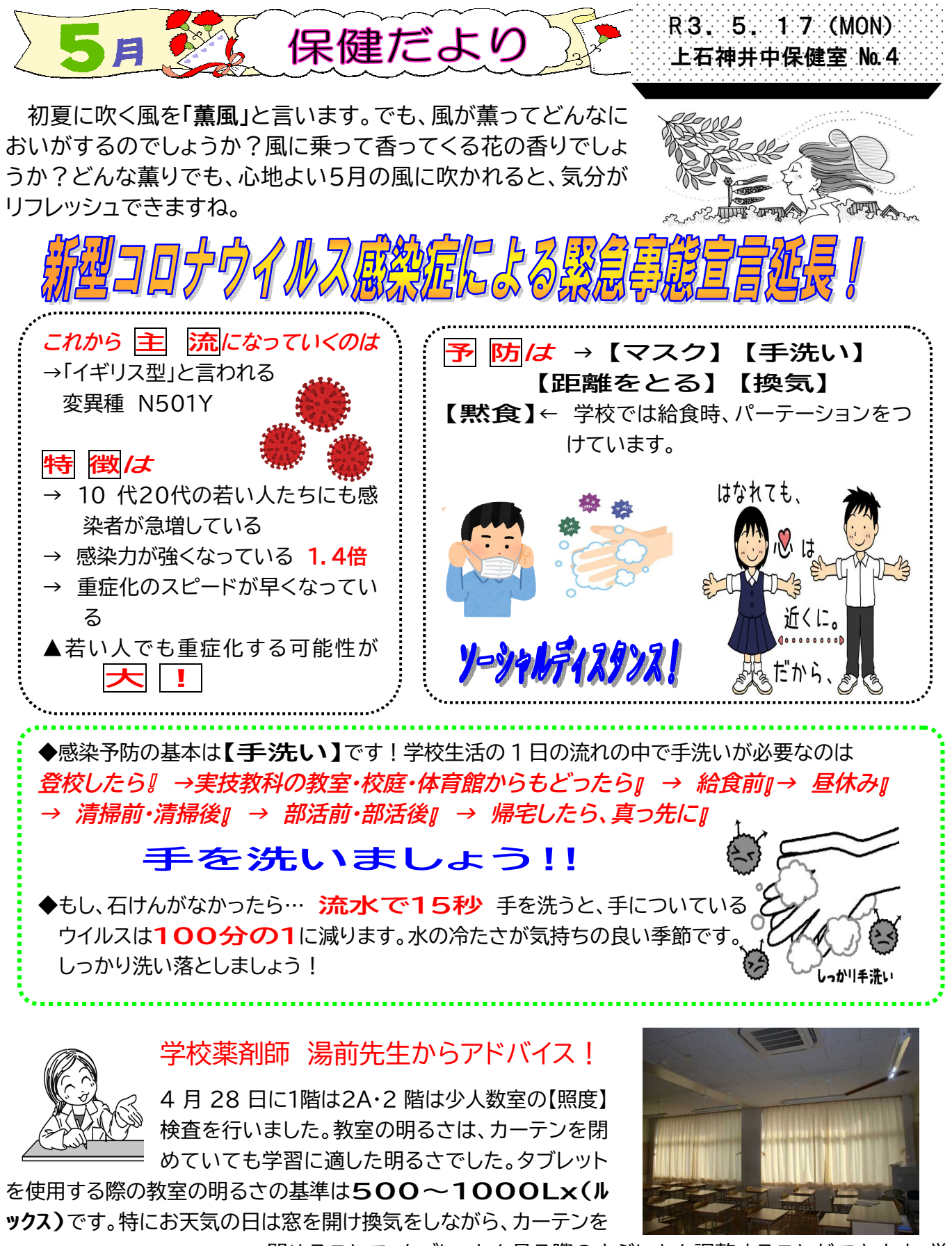

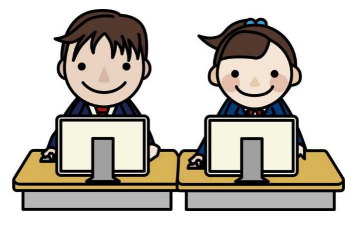

閉めることで、タブレットを見る際のまぶしさを調整することができます。学 習用のタブレットも全学年に支給され、授業でも使う時間が多くなると思いま す。タブレットを使う際は教室のカーテンを閉めて、目に負担をかけないよう にしましょう。

▶裏面に「IT BB<mark>症」</mark>について載せてあります。ぜひ読んで下さい!

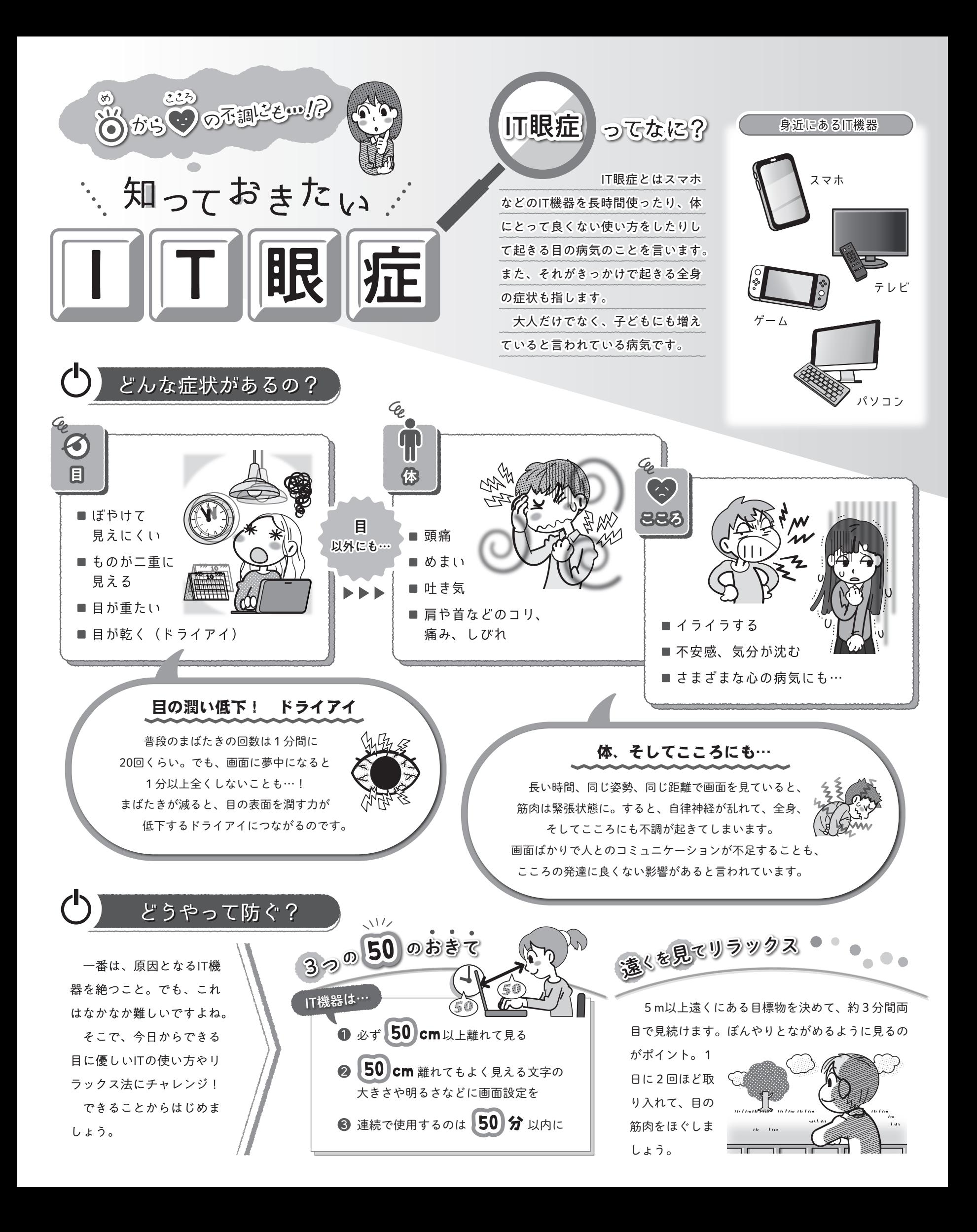